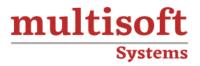

# SAP Supply Chain Management (SCM) Training

COURSE CONTENT

# GET IN TOUCH

Multisoft Systems B - 125, Sector - 2, Noida

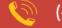

(+91) 9810-306-956

info@multisoftsystems.com

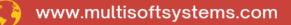

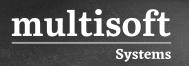

## About Multisoft

Train yourself with the best and develop valuable in-demand skills with Multisoft Systems. A leading certification training provider, Multisoft collaborates with top technologies to bring world-class one-on-one and certification trainings. With the goal to empower professionals and business across the globe, we offer more than 1500 training courses, which are delivered by Multisoft's global subject matter experts. We offer tailored corporate training; project Based Training, comprehensive learning solution with lifetime e-learning access, after training support and globally recognized training certificates.

### **About Course**

SAP Supply Chain Management (SCM) Training provided by Multisoft Systems is a comprehensive program designed to equip participants with in-depth knowledge and skills in managing supply chains using SAP's SCM software. This training offers a thorough understanding of supply chain processes and how to optimize them using SAP tools, which are essential for efficient supply chain management in today's complex business environments.

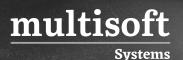

#### Module 1: Demand Management

✓ PIR Creation and Consumption

#### Module 2: Material Requirement Planning

- ✓ Purchase Requisition Creation
- ✓ Planned Order Creation and Conversion

#### **Module 3: Production Execution**

- ✓ Order Release
- ✓ Order Creation
- ✓ Goods Issue
- ✓ Goods Receipt
- ✓ Order Confirmation
- ✓ Order Closure

#### Module 4: Integration with SAP SCM

- ✓ Monitoring and Error Handling Tools
- ✓ Incremental Transfers for Master Data Changes
- ✓ Organizing Integration Models
- ✓ Generating and Activating Integration Models

#### Module 5: Integrated SCM Master Data

- ✓ Material Masters in SAP SCM
- ✓ Locations In SAP SCM
- ✓ Production Process Models
- ✓ Resources In SAP SCM
- ✓ Purchasing Information Records
- ✓ Production Data Structure
- ✓ Master Recipes and The Ppm

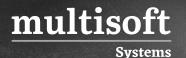

✓ Transportation Lanes

# Module 6: Modeling in My SAP SCM and Integrating Transactional-Data

- ✓ Models
- ✓ Modeling With the Supply Chain Engineer
- ✓ Versions In SAP SCM
- ✓ Creating Integration Models and Activating It
- ✓ Activating Setting Up Transactional Data Transfer

### Module 7: Demand Planning Configuration

- ✓ Characteristic Value Combinations
- ✓ Planning Object Structure
- ✓ Product Interchangeability
- ✓ Planning Areas
- ✓ Version Management
- ✓ Proportional Factors

#### Module 8: Planning Books and Data Views

- ✓ Creating Planning Books and Data Views
- ✓ Navigation In the Interactive Planning Table
- ✓ Macros
- ✓ Additional Features of The Interactive Planning Table

#### Module 9: Forecasting

- ✓ Composite Forecast
- ✓ Executing A Univariate Forecast
- ✓ Forecast Alert Profile
- ✓ Consensus-Based Forecasting
- ✓ Promotion Planning

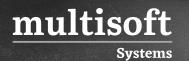

- ✓ Life Cycle Planning
- ✓ Info Cubes

#### Module 10: Master Data and Transaction Data in SNP

- ✓ APO Product Master
- ✓ Working With Master Data
- ✓ Introducing The Production Process Model
- ✓ APO Resource Master
- ✓ Transactional Data Used in Supply Network Planning
- ✓ Introducing Quota Arrangements

#### Module 11: SNP Configuration

- ✓ Planning Books
- ✓ Planning Areas
- ✓ Navigation in The Planning Table
- ✓ Macros And Alerts
- ✓ Transactional Data Used in Supply Network Planning
- ✓ Introducing Quota Arrangements
- ✓ Planning Supplier Constraints Using the Snp Heuristic
- ✓ Capacity Check and Leveling
- ✓ Capacity Check and Leveling
- ✓ SNP Heuristic Run

#### Module 12: Miscellaneous

- ✓ SNP Run Using Capable to Match
- ✓ CTM Process
- ✓ Safety Stock Planning
- ✓ Interchangeability
- ✓ Deployment and The Transport Load Builder
- ✓ Optimization